#### **UltFone Activation Unlocker Crack For Windows Latest**

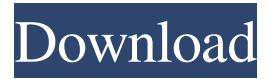

### **UltFone Activation Unlocker Crack 2022**

How to activate the used iPhone without iCloud: 1.1 Put this file to the root of your iPhone's memory card 1.2 Connect your iPhone with computer with USB 1.3 Load the file to the phone 1.4 Allow the computer to transfer the file to the phone 1.5 Wait until the file is transfered 1.6 Remove the battery 1.7 Follow the instructions to the end Note: The program won't wipe the data on your device Download UltFone Activation Unlocker – try before you buy! Disclaimer: We do not encourage people to bypass activation and other things related to activation through this program. Even so, it has been tested and found to be reliable for those who have lost the ability to activate their device. Program Features: How to activate used iPhone without iCloud. The program will bypass iCloud activation in order for the user to be able to access the device's main menu. The problem is that the user must start the recovery process all over again after every activation. This process is a nuisance for the user and in rare cases, it can render the device useless. The program helps the user bypass iCloud activation in order to completely utilize the device. This is the first step towards making the device usable again. Removes the camera sound and allows access to the main menu. This step is only required when the user has previously installed an app which used the camera. Enables the user to jailbreak their device. In order for the program to work properly, your device must be in recovery mode. This is necessary in order for the program to be executed properly. Is compatible with any iOS version. Is not a virus or malware. Is not paid or adware. Can remove iCloud lock from a new or second-hand iPhone. Prevents the activation of iCloud for the first-hand owner of the device. No extra costs are associated with the program. Is extremely easy to use. Is completely free. What is new in the latest version? The following bugs have been fixed: - Fixed problem with device upgrading. - Fixed another issue with iCloud activation. - Fixed activation of older iPhones. - You can now change the name of the file. What is new in version 4.1? The following bugs have been fixed: - Fixed bug with iCloud activation.

#### **UltFone Activation Unlocker**

KeyMancer is a powerful and easy-to-use keyboard replacement app for Android devices. It allows you to change the language of your phone's keyboard by changing the default keyboards installed on it. It also supports Samsung devices. Switch keyboards on your Android device KeyMancer for Android allows you to switch the keyboards that are already installed on your device. Not only will this make it possible to change the language of the keyboards on your device, but it can also let you change the keyboard you're using right now. This could be useful if you're using a particular keyboard that supports particular features that aren't available on other keyboards. Changing your default keyboard can also be

helpful if you switch devices frequently. Switch keyboards with different languages You can choose which languages you want to use as your default keyboard by going to the "Settings" menu and selecting "Keyboard." Then select "Language/Keyboard." There are more than 30 languages available. To add a new language to your device, click the "New Language" button. Before you make any changes to your device, you'll be asked to confirm that you want to remove all of the keyboards on your device or that you're changing the keyboard to a new one. After you select the option you want to use, the keyboard will be installed. You can change the language of any keyboard that is already installed by selecting "Edit Keyboards." To learn more about KeyMancer, you can head over to the website. Description At this time, the iOS 10 jailbreak is still in development and it's very unlikely to be released this year. It's anticipated to be released in the first half of 2019. If you want to jailbreak your iPhone, iPad or iPod Touch right now, this is a great alternative. This is because it works on iOS 9 devices as well. It's also a great solution for jailbreaking iPhones, iPads, and iPods that are more than five years old. Apart from that, the app was also designed to help users who want to unlock their iPhones. You can unlock it on an iPhone 5, 5s, 6 or SE even if it was sold with its iCloud. Keep in mind that jailbreaking an iPhone, iPad, or iPod Touch is illegal and you may void your warranty. To jailbreak your iOS device, you need to open your device's settings and select the "developer" option. What are the requirements? There are absolutely no 77a5ca646e

## **UltFone Activation Unlocker Crack+ 2022 [New]**

UltFone Activation Unlocker was developed by Chihiro Tsutsumi. It is an app that can be used to bypass iCloud in order to access and use your device. If you have already made the decision to purchase a used iPhone, chances are that it has never been activated to the iCloud service. The good news is that you can now remove this obstacle with the help of this jailbreak tool. If you're a second-hand owner of your Apple device, this tool is a must have. If your device is more than a year old, and you haven't already checked your purchase, it's time you did. UltFone Activation Unlocker Free Download Latest Version For Windows: UltFone Activation Unlocker Free Download for Windows and Mac. Latest Version Available For Windows. Download UltFone Activation Unlocker for Windows and Mac from Software Informer. Download the latest version of UltFone Activation Unlocker for free. UltFone Activation Unlocker is an app that can be used to bypass iCloud in order to access and use your device. If you have already made the decision to purchase a used iPhone, chances are that it has never been activated to the iCloud service. The good news is that you can now remove this obstacle with the help of this jailbreak tool. If you're a second-hand owner of your Apple device, this tool is a must have. If your device is more than a year old, and you haven't already checked your purchase, it's time you did. UltFone Activation Unlocker How to Bypass iCloud Activation. UltFone Activation Unlocker is an app that can be used to bypass iCloud in order to access and use your device. If you have already made the decision to purchase a used iPhone, chances are that it has never been activated to the iCloud service. The good news is that you can now remove this obstacle with the help of this jailbreak tool. If you're a second-hand owner of your Apple device, this tool is a must have. If your device is more than a year old, and you haven't already checked your purchase, it's time you did. UltFone Activation Unlocker - Activation Lock is a password that you enter before you can use your Apple device. The problem is that it is difficult to unlock the device from the owner's side as Apple keeps the password in its database. Apple does make it a little easier for

### **What's New In?**

Unlock your iPhone without a Password or iCloud access without the need to backup. If your iPhone is locked by your iCloud Account, this tool will help you to use your phone without the restrictions of the iCloud Account (such as: making calls, using Internet or even using the camera). iPhone Unlocker is a powerful iPhone Unlocker that can unlock more than 80% iPhone models. This Unlocker is a standalone tool to unlock your iPhone directly. To use iPhone Unlocker, you have to connect your iPhone to a PC via a USB cable. This iPhone Unlocker will unlock all of your iPhones at once for free without the need to backup. It does the unlocking by sending unlock codes to your phone. iPhone Unlocker can also activate iPhone models from iPhone 4/4s/5/5s/5c/5s/6/6s/6 Plus, iPad, and iPod touch models. It can unlock any models except iPad Mini 2. It can unlock all iOS versions from iOS 7 to iOS 11. It will not harm your iPhone in any way. Main Features: \* Automatically unlock your iPhone without a Password or iCloud access \* Support over 80% iPhone models \* Remove Camera Sounds \* SMS Backup & Restore \* iCloud Unlocker \* Supports all iOS versions from iOS 7 to iOS 11 \* All iphones, iPad, and iPod touch How to use this tool: Step 1: Connect your iPhone to a computer via USB cable. Step 2: Connect your iPhone to a charger. Step 3: Launch iPhone Unlocker and click "Unlock Now" button to unlock your iPhone. Note: All the unlocking will be completed in 5-7 minutes. If the iPhone was locked by the owner's iCloud account, it will be unlocked. iPhone Unlocker can also remove the iCloud lock, and you can retrieve your messages, contacts and call logs as well. Facts about: Please note that there may be issues with Windows XP or older Windows operating systems if a third-party program is used to communicate with the device. Please note that there may be issues with USB drivers and/or network drivers if a third-party program is used to

communicate with the device. Usage: Unzip to your device\system\bin\ folder and run the app. Select an account and the phone model, and then click Unlock Now. Permissions: • Identify accounts on the device: Access to this account to unlock the phone. • Change account settings: Access to the account settings to change the account for the phone. • Read contacts: Access to the address book to add and modify contact information. • Write contacts: Access to the address book to add and modify contact information. • Record audio: Access to the

# **System Requirements For UltFone Activation Unlocker:**

Minimum: OS: Windows 7 Processor: 2 GHz dual-core Intel CPU Memory: 2 GB RAM Graphics: DirectX 11 compatible video card with 2GB RAM DirectX: Version 11 Network: Broadband Internet connection Recommended: Processor: 3 GHz dual-core Intel CPU Memory: 4 GB RAM Graphics: DirectX 11 compatible video card with 4GB RAM

<http://realtorforce.com/wp-content/uploads/2022/06/hillinn.pdf> <https://www.madreandiscovery.org/fauna/checklists/checklist.php?clid=10487> <http://kwan-amulet.com/wp-content/uploads/2022/06/chriwarr.pdf> <http://www.abbotsfordtoday.ca/wp-content/uploads/2022/06/removebg.pdf> [https://sharingourwealth.com/social/upload/files/2022/06/cFGteSkKhHPjtzsBsIC7\\_06\\_4d1ad6867ca8bc77fee1cc2e6a](https://sharingourwealth.com/social/upload/files/2022/06/cFGteSkKhHPjtzsBsIC7_06_4d1ad6867ca8bc77fee1cc2e6a4aed66_file.pdf) [4aed66\\_file.pdf](https://sharingourwealth.com/social/upload/files/2022/06/cFGteSkKhHPjtzsBsIC7_06_4d1ad6867ca8bc77fee1cc2e6a4aed66_file.pdf) <http://www.giffa.ru/self-improvementtime-management/fastglacier-free/> <https://biorepo.neonscience.org/portal/checklists/checklist.php?clid=2605> <https://www.herbanwmex.net/portal/checklists/checklist.php?clid=59360> <https://thebakersavenue.com/wp-content/uploads/2022/06/CheckSend.pdf> [https://vamaveche2mai.ro/wp-content/uploads/2022/06/Ethervane\\_ActiveHotkeys.pdf](https://vamaveche2mai.ro/wp-content/uploads/2022/06/Ethervane_ActiveHotkeys.pdf)